## TECHNOLOGY - exchange

Bringing Commercial Products into Open-Source World

Peter Balcirak, CESNET & Masaryk University

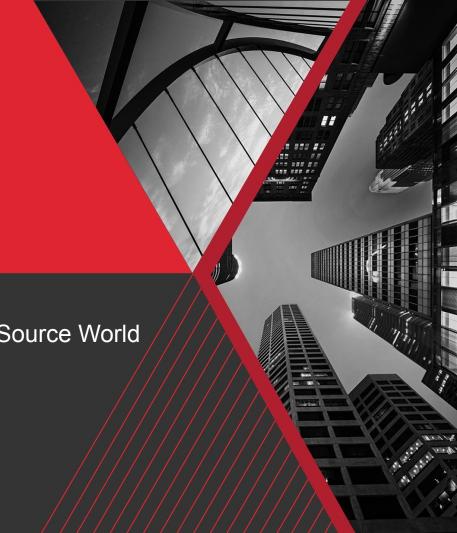

## MUNI ----

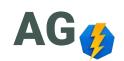

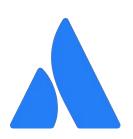

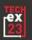

Establishing SAML connection...

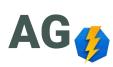

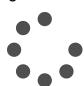

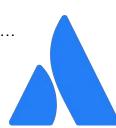

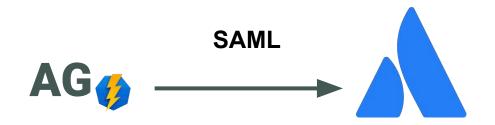

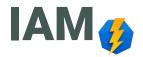

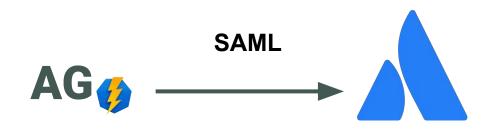

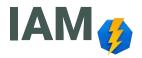

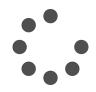

Configuring connection to SCIM API...

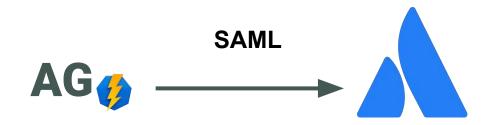

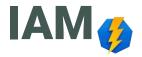

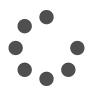

Configuring connection to SCIM API... Implementing accounts provisioning...

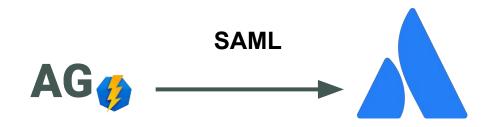

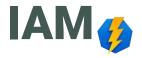

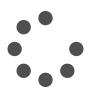

Configuring connection to SCIM API... Implementing accounts provisioning... Implementing groups provisioning...

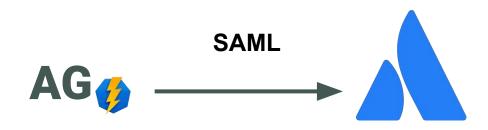

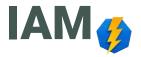

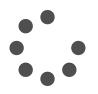

Configuring connection to SCIM API... Implementing accounts provisioning... Implementing groups provisioning... Solving accounts limit problem...

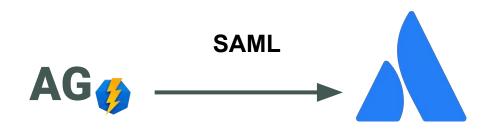

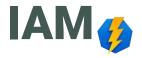

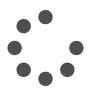

Configuring connection to SCIM API...
Implementing accounts provisioning...
Implementing groups provisioning...
Solving accounts limit problem...
Solving inability to delete inactive accounts...

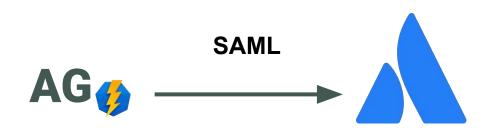

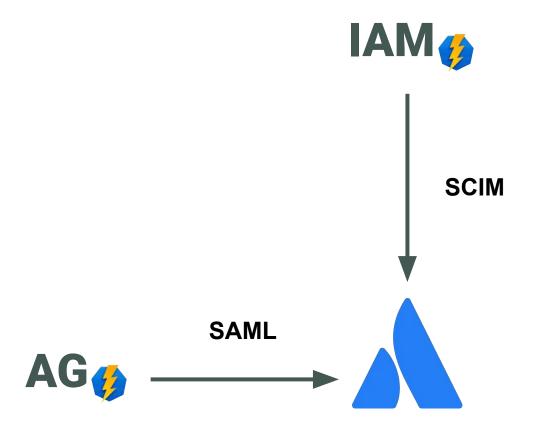

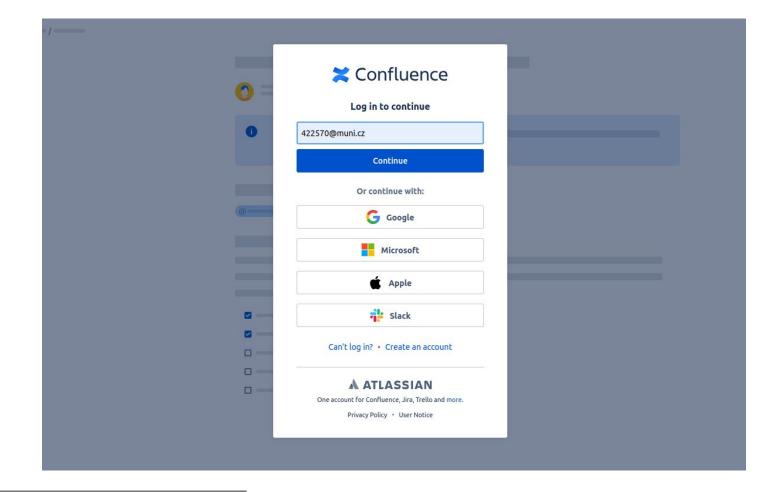

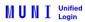

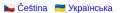

| 422570              |  |
|---------------------|--|
| 5005 507 (4) \$2.60 |  |
| Primary password    |  |
| •••••               |  |
| ✓ Remember me       |  |
| Temember me         |  |
|                     |  |

> I have trouble logging in

© Masaryk University

The MUNI Unified Login service is provided by Institute of Computer Science

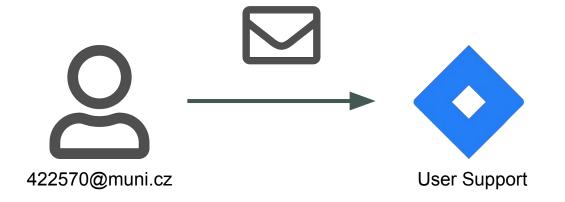

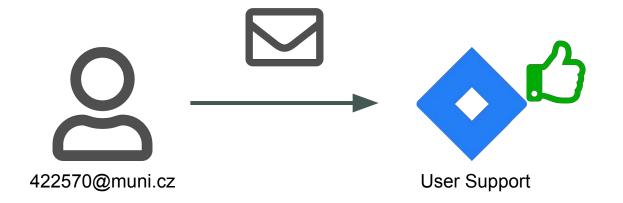

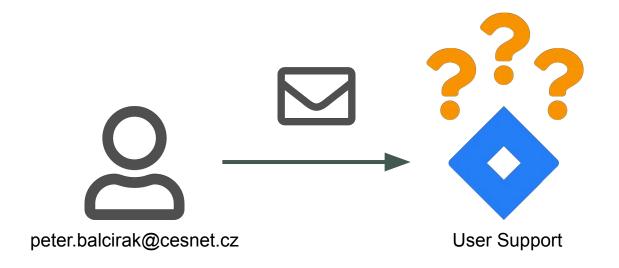

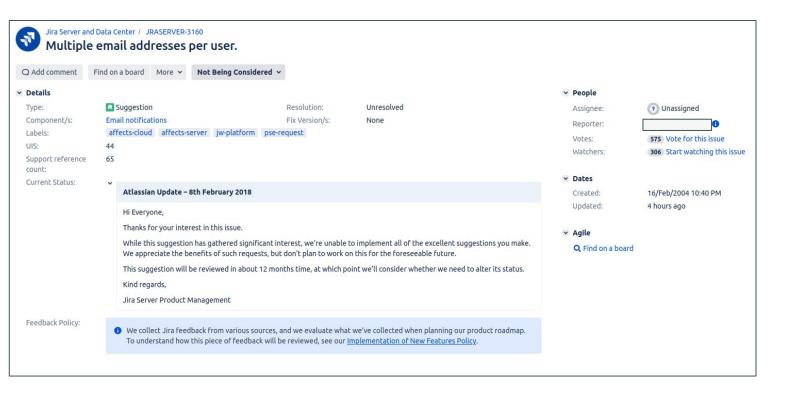

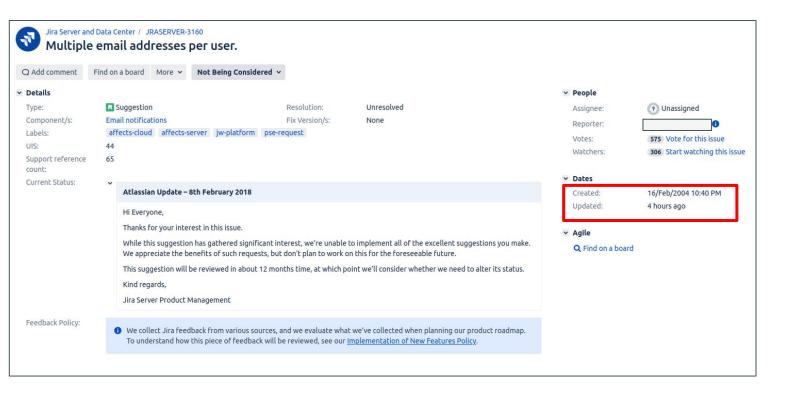

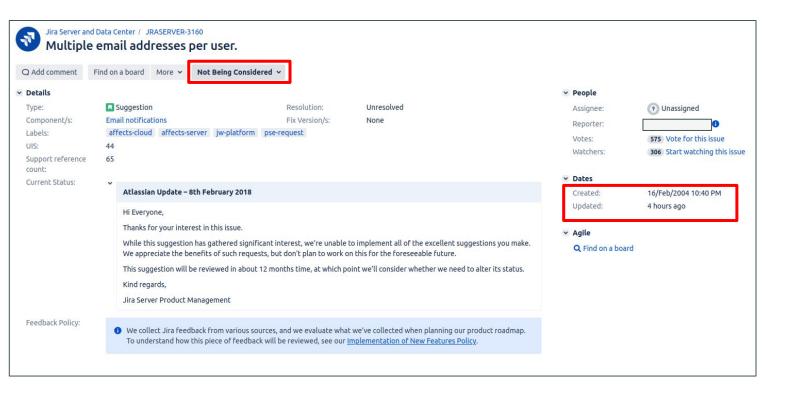

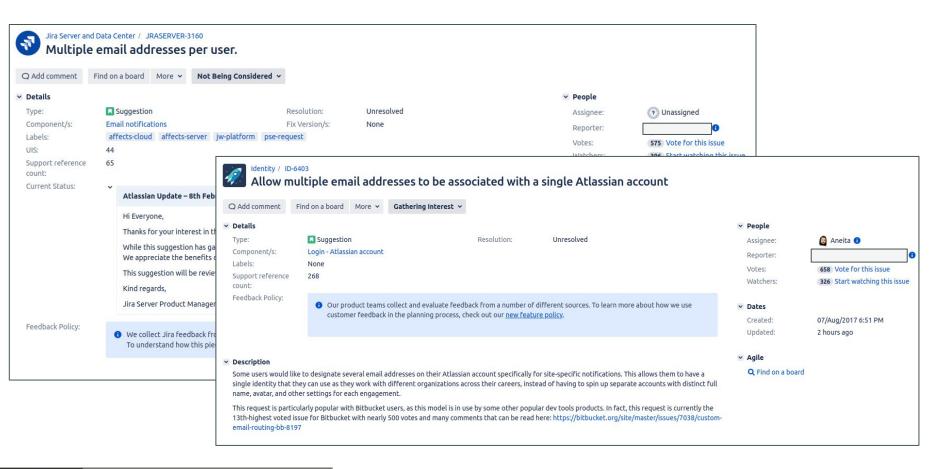

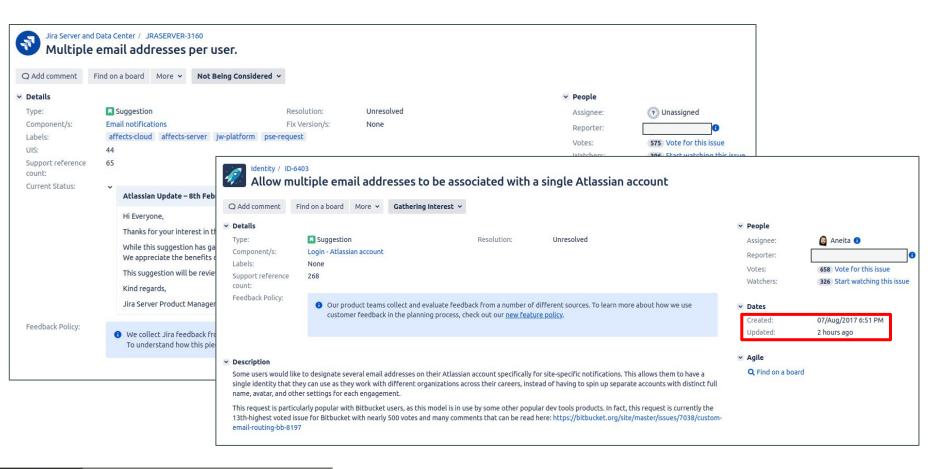

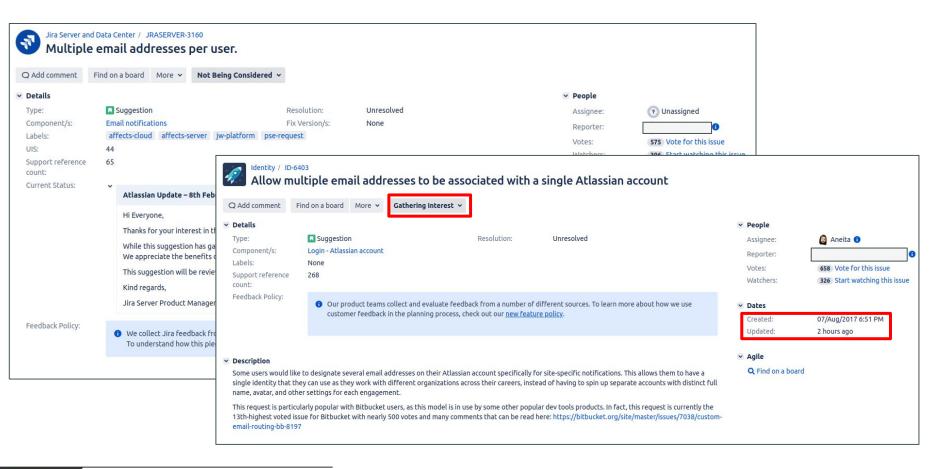

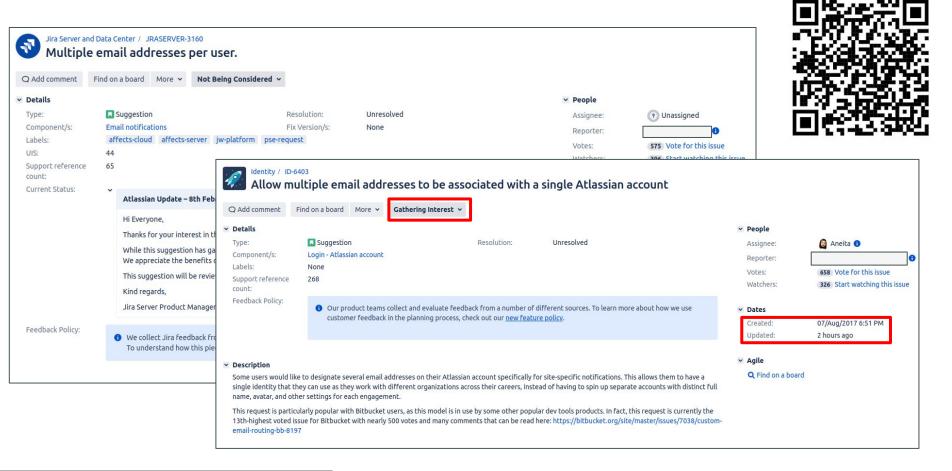

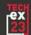

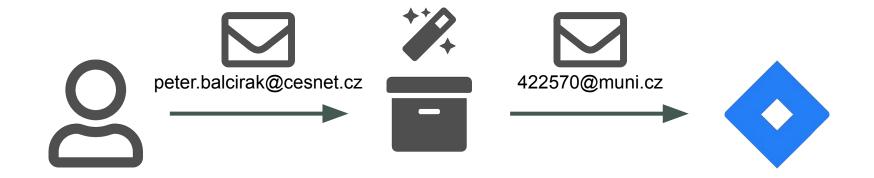

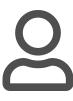

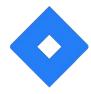

from: peter.balcirak@cesnet.cz to: support@muni.cz

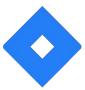

2

from: peter.balcirak@cesnet.cz

to: support@muni.cz

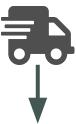

from: peter.balcirak@cesnet.cz

to: inbound-support@servicedesk.muni.cz

*c*Panel

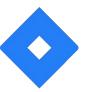

0

from: peter.balcirak@cesnet.cz

to: support@muni.cz

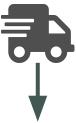

from: peter.balcirak@cesnet.cz

to: inbound-support@servicedesk.muni.cz

*c*Panel

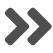

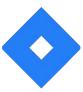

2

from: peter.balcirak@cesnet.cz

to: support@muni.cz

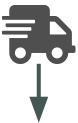

from: peter.balcirak@cesnet.cz

to: inbound-support@servicedesk.muni.cz

*c*Panel

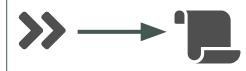

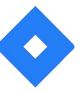

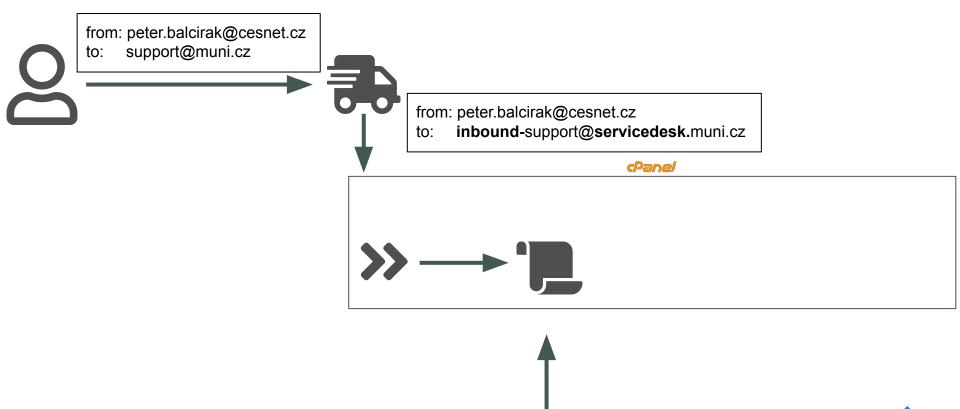

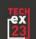

IAM

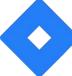

from: peter.balcirak@cesnet.cz to: support@muni.cz

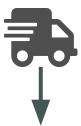

from: peter.balcirak@cesnet.cz

o: inbound-support@servicedesk.muni.cz

*c*Panel

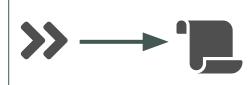

```
[
    "login": "422570",
    "mails": [
        "422570@muni.cz",
        "peter.balcirak@cesnet.cz"
    ]
}
```

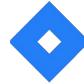

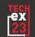

IAM 🔧

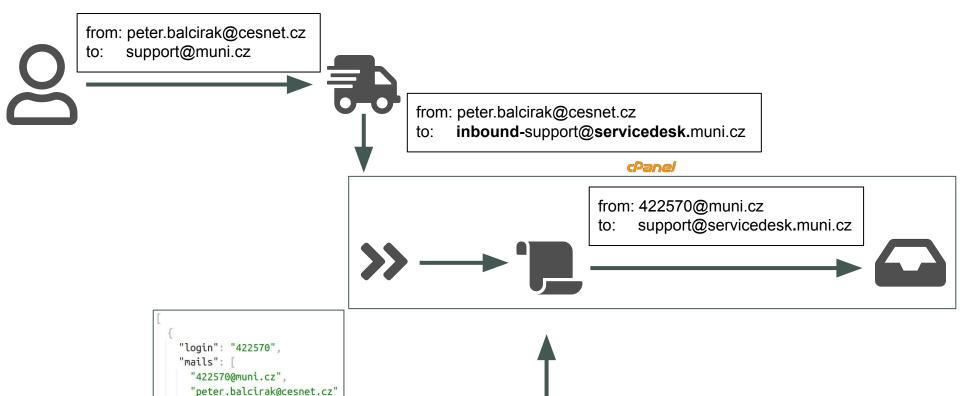

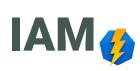

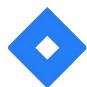

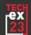

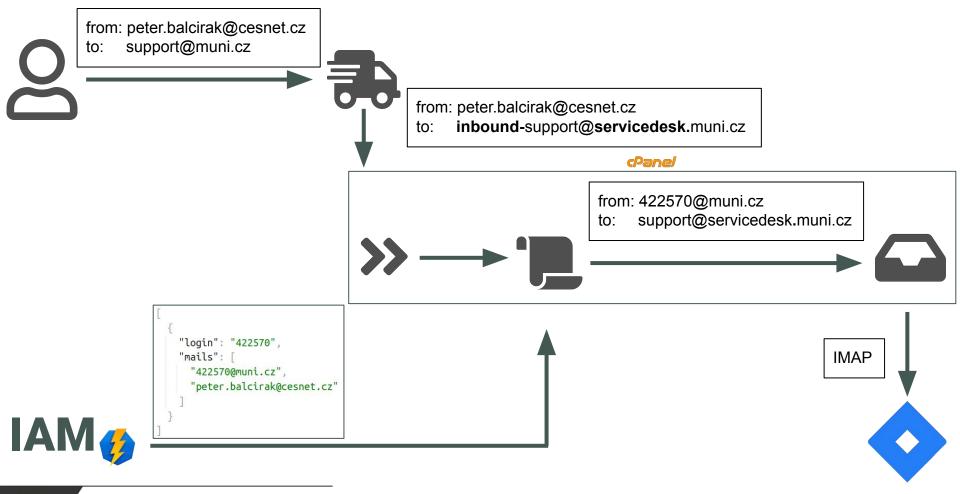

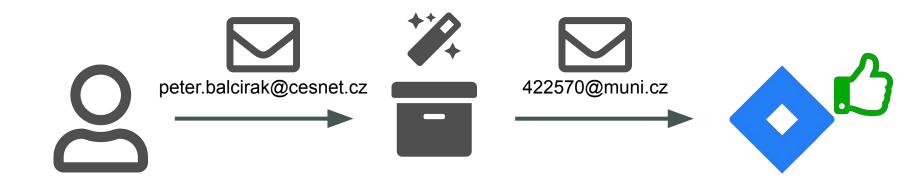

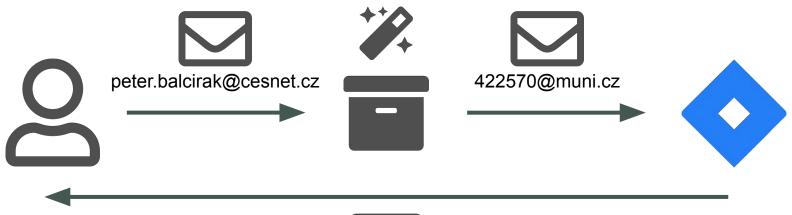

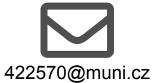

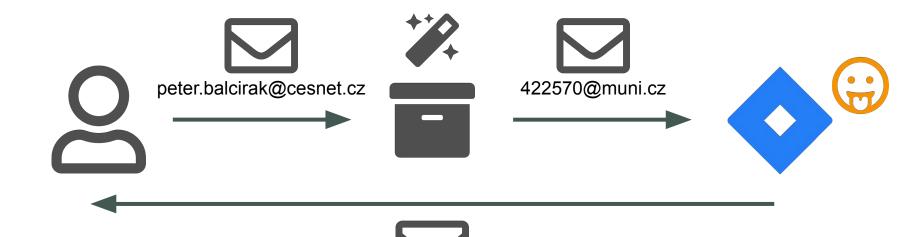

422570@muni.cz

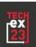

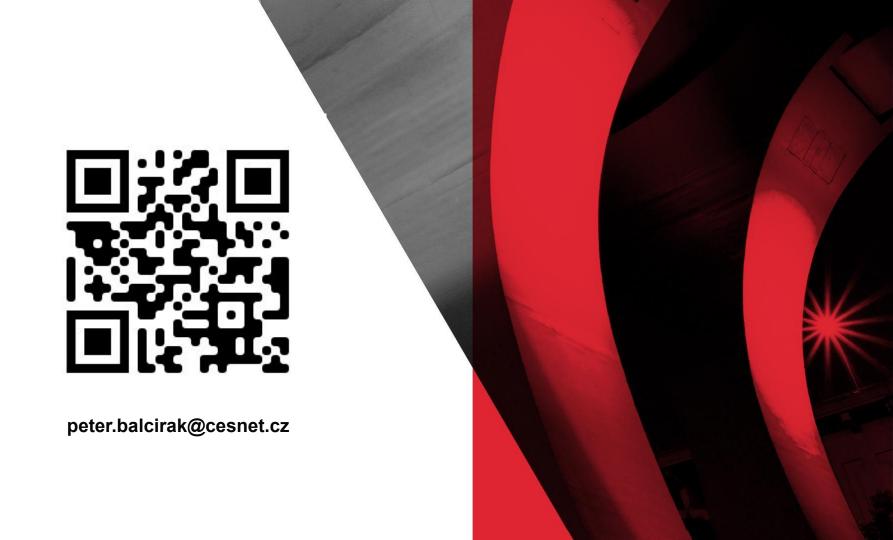